# **Formalisation en Coq et visualisation d'un cours de géométrie pour le lycée**

**Frédérique Guilhot**

*Projet Marelle (INRIA) 2004, route des lucioles – BP 93 F-06902 Sophia Antipolis cedex Frederique.Guilhot@sophia.inria.fr*

*RÉSUMÉ. Enseigner les mathématiques aux élèves de lycée en utilisant la démonstration assistée par ordinateur devient un objectif accessible dans un futur proche. Nous présentons dans cet article une formalisation en* Coq *de la géométrie enseignée au lycée ayant la particularité de présenter des définitions, théorèmes et preuves très proches de ceux donnés dans les cours de mathématiques. Pour rendre les textes formels accessibles aux élèves, nous utilisons une interface graphique et un outil de construction automatique de figure dynamique. Nous présentons dans cet article plusieurs exemples d'énoncés, démonstrations et figures correspondantes puis abordons les difficultés rencontrées dans ce travail.*

*ABSTRACT. Teaching high-school mathematics using a general theorem prover becomes a reachable goal for the near future. In this article, we present a library dealing with geometry in* Coq*. This library is dedicated to high-school teaching. We stress on using a graphical interface and a drawing tool which ease the accessibility to formal statements. We present some significant examples of statements with figures and proofs developed with* Coq*. Then we discuss the difficulties encountered in this work.*

*MOTS-CLÉS : géométrie, assistant à la preuve, enseignement, logiciel de géométrie, Coq.*

*KEYWORDS: geometry, theorem prover, teaching, drawing tool, Coq.*

RSTI - TSI – 24/2005. Langages applicatifs, pages 1113 à 1138

# **1. Introduction**

Les techniques de l'information et de la communication pour l'éducation : calculatrices, logiciels de géométrie, tableur, etc. ont pris une place importante dans l'enseignement des mathématiques dans le second degré en France. Les outils logiciels disponibles dans les collèges et les lycées sont principalement utilisés dans les domaines du calcul algébrique et formel et dans celui des figures du plan et de l'espace. Les expérimentations, les observations sur un grand nombre de calculs, de graphes de fonctions ou de cas de figure permettent de « vérifier empiriquement » différentes propriétés. Le professeur de mathématiques se doit de faire comprendre à ses élèves qu'une propriété qui semble vérifiée même pour un très grand nombre de cas, n'est pas toujours vraie et qu'il faut une démonstration pour la prouver.

Les machines sont maintenant capables de raisonner sur des énoncés logiques du premier ordre, voire d'ordre supérieur. Les assistants à la preuve comme Coq (Coq, 2004; Bertot *et al.*, 2004a) permettent la formalisation de théories mathématiques et le développement interactif de preuves formelles, ce qui demande de la part de leurs utilisateurs des compétences en logique. Il nous semble pertinent d'utiliser de tels logiciels pour enseigner les « savoir-faire » de la démonstration rigoureuse. L'enseignement du raisonnement déductif se faisant principalement dans les cours de géométrie, il est donc naturel de penser à utiliser l'outil Coq pour faire des démonstrations interactives de géométrie au lycée.

Si l'on pense pouvoir utiliser un assistant à la preuve pour aider les élèves dans leur apprentissage de la démarche déductive, un effort important doit être fait pour rendre les textes formels lisibles et compréhensibles. Ceci suppose d'une part de choisir une formalisation qui permette d'obtenir des définitions, des théorèmes et des preuves « suivant de très près » ceux donnés au lycée mais aussi de proposer des outils d'affichage et de visualisation des textes formels qui les rendent accessibles.

Nous verrons dans la section 2 que l'interface graphique Pcoq (Amerkad *et al.*, 2001) apporte des facilités pour les utilisateurs, par exemple en permettant d'obtenir à l'écran des notations mathématiques usuelles et des énoncés formels en langage pseudo-naturel. Puis nous nous intéresserons à GeoView (Bertot *et al.*, 2004b), outil de construction développé dans notre équipe et intégré à l'interface Pcoq qui permet d'obtenir automatiquement une figure dynamique interactive à partir d'un énoncé de géométrie plane<sup>1</sup>. Dans la section 3, nous présenterons les grandes lignes de la géométrie affine euclidienne enseignée au lycée en France. Dans la section 4, après avoir cité les travaux de formalisation de la géométrie élémentaire existants, nous expliquerons l'intérêt de créer une bibliothèque de géométrie spécifiquement dédiée à l'enseignement. Nous aborderons ensuite dans la section 5 la façon dont nous l'avons formalisée en Coq. Puis dans la section 6, nous nous intéresserons aux parties du cours de lycée formalisées dans cette bibliothèque<sup>2</sup> et dans la section 7, à quelques exemples

<sup>1</sup>. http ://www-sop.inria.fr/lemme/geoview/geoview-fra.html

<sup>2</sup>. sources disponibles à l'adresse :

ftp ://ftp-sop.inria.fr/lemme/Frederique.Guilhot/geov8.tar.gz

significatifs de théorèmes et démonstrations faites en Coq. Nous expliquerons dans la section 8, les difficultés rencontrées dans ce travail, en particulier nous aborderons le problème de l'étude des cas dégénérés dans les preuves. Dans la section 9, nous décrirons les efforts qui ont été faits pour automatiser certaines parties de nos preuves. En conclusion, nous expliquerons le travail qu'il reste à fournir avant de pouvoir utiliser cette bibliothèque de géométrie efficacement devant un public d'élèves de niveau lycée.

# **2. Interface graphique et outil de construction**

# **2.1.** *L'interface graphique* **Pcoq**

Pcoq (Amerkad *et al.*, 2001) est une interface graphique pour l'assistant à la preuve Coq qui manipule dynamiquement les objets structurés représentant des commandes ou des formules mathématiques. Dans Pcoq, l'affichage des formules mathématiques en deux dimensions donne à l'écran des notations très proches de celles utilisées par les mathématiciens.

```
Lemma isocele_mediane_bissectrice :
 forall A B C I : PO,
 A \Leftrightarrow I \rightarrowB \iff C \RightarrowI = milieu B C ->
 isocele A B C ->
 cons_AV (vec A B) (vec A I) = cons_AV (vec A I) (vec A C).
Propriété isocele mediane bissectrice:
 Soient A, B, C et I des points.
 Si A \neq I,
  B \neq C,
  I est le milieu du segment [BC],
  et ABC est un triangle isocèle en A
 alors (A, B, A) = (A, A, C).
```
# **Figure 1.** *Exemple d'énoncé en langage pseudo-naturel obtenu avec* Pcoq

En ce qui concerne les élèves de niveau lycée, les notations symboliques des quantificateurs universels et existentiels ne sont pas connues et les textes mathématiques sont écrits avec des phrases. De plus, il ne nous semble pas souhaitable d'expliquer à des élèves de ce niveau les différentes significations de la flèche utilisée en Coq. Nous avons donc étudié la possibilité d'afficher les formules logiques représentant des énoncés de théorèmes en utilisant des phrases mettant en relief les hypothèses et la conclusion de ces théorèmes par des connecteurs logiques. Par exemple, si A, B et C sont de type *Prop*, la formule logique  $A \rightarrow B \rightarrow C$  peut être affichée à l'écran sous la forme *Si A et B alors C*. On trouvera dans la figure 1 un exemple d'énoncé

de théorème écrit dans la syntaxe Coq (version 8.0) et en-dessous le même énoncé tel qu'il apparaît à l'écran en utilisant Pcoq.

On peut de la même façon attacher à chacune des tactiques de Coq, une phrase qui explique l'effet de cette tactique. Pour la saisie, comme on ne peut demander à un élève de niveau lycée d'apprendre la syntaxe de Coq, on propose un mode de communication rendant minimum le nombre d'interactions au clavier. L'utilisateur novice peut, en utilisant le moteur d'affichage dédié à l'enseignement, afficher des données et sélectionner parmi celles-ci, celles dont il a besoin pour avancer dans l'écriture de son énoncé ou de sa preuve formels. Un autre type d'interaction est le *proof-by-pointing* (Bertot *et al.*, 1994) qui permet en un clic de souris, de construire des commandes complexes envoyées au système d'aide à la preuve Coq. Ces possibilités font de Pcoq une interface facilement adaptable à l'enseignement.

#### **2.2. GeoView***, outil de visualisation des énoncés de géométrie plane*

Comment « faire de la géométrie » sans « manipuler de figures » ? Les enseignants utilisent couramment des logiciels de construction de figures dynamiques interactives : *Cabri-géomètre* (Cab, n.d.) et *Géoplan* (Geo, n.d.b) pour la géométrie plane et *Géospace* pour la géométrie dans l'espace.

Nous avons développé et intégré à Pcoq un outil appelé GeoView qui permet d'obtenir automatiquement une figure dynamique à partir d'un énoncé de théorème de géométrie plane<sup>3</sup>. Pour développer cet outil, nous avons utilisé le logiciel de construction déjà existant *GéoplanJ* (Geo, n.d.a) développé<sup>4</sup> au Centre de Recherche et d'Expérimentation pour l'Enseignement des Mathématiques du CNAM. *GéoplanJ* est la version Java de *Géoplan* qui a été conçue initialement comme une applet pour visionner des figures. Pour obtenir une figure avec *GéoplanJ*, l'utilisateur peut soit la créer interactivement à la souris et au clavier soit décrire les constructions des objets géométriques dans un texte que l'on appelle « texte de figure ». Nous verrons dans la section 2.2.1 comment à partir d'un énoncé de théorème formel on obtient avec GeoView un texte de figure dans la syntaxe Geoplan.

Les figures obtenues avec GeoView, peuvent être facilement utilisées voire modifiées hors de l'environnement de preuve pour une exploitation pédagogique par exemple, par des enseignants familiers de *Géoplan*. Il est en particulier possible d'intégrer ces figures dynamiques interactives dans des pages HTML. On en trouvera un exemple à cette adresse :

http ://www-sop.inria.fr/lemme/geoview/geoview-fra.html.

<sup>3</sup>. Ce travail a été réalisé en collaboration avec Loïc Pottier, projet Marelle (INRIA).

<sup>4</sup>. Frédéric Kotecki, professeur de mathématiques, est l'auteur de GéoplanJ.

# 2.2.1. *Description de* GeoView

GeoView, décrit en détail dans (Bertot *et al.*, 2004b), permet de construire une figure dynamique interactive à partir d'un énoncé de théorème. Nous donnons ici une brève description de son fonctionnement : il s'agit à partir d'un ensemble de contraintes géométriques de déterminer l'ordre des constructions géométriques des points vérifiant ces contraintes.

L'énoncé du théorème donné en entrée est transformé en une formule du type :

 $H_1 \rightarrow H_2 \rightarrow \dots \rightarrow H_n \rightarrow C$  où les  $H_i$  peuvent être interprétées comme les hypothèses du théorème et C comme sa conclusion.

On distingue alors parmi les contraintes géométriques de cette formule celles qui sont *liantes* de celles qui ne le sont pas. Par exemple, la contrainte *(triangle A B C)* n'est pas liante : 3 points libres dans le plan conviennent pour la construction ; en revanche la contrainte *(alignes A B C)* est liante. Les contraintes apparaissant dans la conclusion sont redondantes pour la construction de la figure donc sont non liantes.

```
Théorème droite Simson:
 Soient A, B, C, M, P, Q et R des points.
 Si ABC est un triangle,
  P est le projeté orthogonal de M sur la droite (BC),
  Q est le projeté orthogonal de M sur la droite (AC),
  R est le projeté orthogonal de M sur la droite (AB),
  et M appartient au cercle circonscrit au triangle ABC
 alors P, Q et R sont alignés.
```
**Figure 2.** *Enoncé du théorème de la droite de Simson avec* Pcoq

```
Liste de toutes les contraintes<br>non liante :triangle \langle A, B, C \rangle<br>liante :perpendiculaire \langle B, C, M, P \rangle<br>liante :aligne \langle B, C, P \rangle<br>liante :perpendiculaire \langle A, C, M, Q \rangle<br>liante :aligne \langle A, C, Q
Il y a 7 points a gerer dans les contraintes liantes<br>[R, Q, A, P, M, C, B]
Construction de la matrice des contraintes
```
**Figure 3.** *Matrice des contraintes calculée par* GeoView

Dans les figures 2 et 3, on trouve l'énoncé du théorème de la droite de Simson et la liste associée de ses contraintes. On remarque que chaque hypothèse exprimant

qu'un point est le projeté orthogonal d'un autre sur une droite est représentée par 2 contraintes : une contrainte d'alignement de 3 points et une contrainte d'orthogonalité de 2 droites. De sorte qu'on a la propriété suivante : pour chacun des points figurant dans une contrainte liante, on est capable de décrire une construction du point choisi à partir des autres points figurant dans la contrainte.

On fait la liste de toutes les contraintes *liantes* et des points apparaissant dans ces contraintes. On obtient une matrice de contraintes : chaque ligne représentant une contrainte liante, chaque colonne correspondant à un point.

On cherche une matrice vérifiant les trois critères suivants :

– dans chaque ligne un seul des points apparaissant dans la contrainte est *lié* aux autres : le point lié est celui qui sera construit à partir des autres points figurant dans la contrainte,

– dans une colonne, un point ne peut être *lié* plus de 2 fois (si un point est lié 2 fois, il faudra construire l'intersection de 2 objets),

– il n'y a pas de boucle pour la construction : si un point  $A$  est construit à partir d'un point  $B$ , le point  $B$  ne doit pas être construit en utilisant le point  $A$ .

La matrice est initialisée avec les points *liés* placés le plus à gauche. La matrice de la figure 3 où les points liés sont représentés par des croix, est correcte : il n'y a pas de boucle et les points sont liés au plus deux fois. Au cas où la première matrice ne vérifie pas les 3 critères, il suffit alors de tester toutes les matrices possibles obtenues en déplaçant les points liés.

Lorsqu'on trouve une matrice correcte, dans chaque ligne la position du point *lié* est calculée et il en résulte une construction. Dans l'exemple ci-dessus, les points B, C et M, n'étant liés dans aucune ligne de la matrice, sont les points libres de la figure : ils pourront être déplacés à la souris. Le point  $P$  est le point d'intersection de la perpendiculaire à  $(BC)$  passant par M avec la droite  $(BC)$ , une construction analogue est faite pour les points  $Q$  et  $R$ . Enfin, le point  $A$  est un point libre sur le cercle circonscrit au triangle BCM.

A la fin de l'analyse de la matrice de contraintes un « texte de figure » décrivant les constructions géométriques est envoyé à *GéoplanJ* qui génère une figure à l'écran. Dans la figure 4, les points libres B, C et M apparaissent en vert et la conclusion du théorème en rouge, ici la droite passant par P, Q et R qui représente la droite de Simson.

Il existe des textes d'énoncés pour lesquels GeoView échoue à donner une figure. Il suffit par exemple de répéter trois fois une contrainte concernant trois points pour qu'on ne trouve aucune matrice correcte. De plus, si le texte contient des contraintes géométriques contradictoires, c'est alors le texte de figure envoyé à *GéoplanJ* qui lui aussi est contradictoire et on n'obtient pas de figure. Mais dans la pratique, avec les énoncés « usuels » on a très peu d'échec ; en particulier les théorèmes de géométrie plane de notre développement peuvent être visualisés avec GeoView.

## Enseigner la géométrie au lycée avec Coq 1119

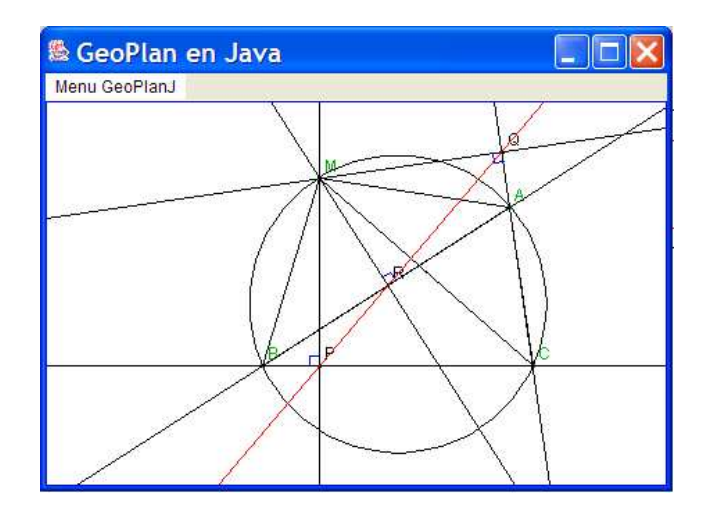

**Figure 4.** *Figure obtenue avec* GeoView *à partir de l'énoncé du théorème de la droite de Simson*

# **3. La géométrie enseignée au lycée**

Dans toute la suite, il est question de la partie des programmes de mathématiques concernant la géométrie affine euclidienne en dimension 2 et 3, actuellement en vigueur en France.

La notion d'axiome n'est pas abordée explicitement dans l'enseignement secondaire. On utilise implicitement les axiomes d'Euclide, par exemple on voit des énoncés commençant par : *« soient* A, B *et* C *trois points non alignés, le plan* (ABC) *... »*, ce qui sous-entend que par 3 points non alignés passe un plan et un seul.

Les structures algébriques ne sont plus au programme des lycées, aussi ne parlet-on jamais d'espace vectoriel ni d'espace affine. En revanche, les élèves doivent connaître les « règles de calcul » sur les vecteurs (dimension 2 ou 3). Le calcul barycentrique n'est pas au programme mais la notion de barycentre est abordée et ses propriétés sont étudiées.

Pour la géométrie euclidienne, les élèves utilisent le produit scalaire et la distance euclidienne associée. Quelques éléments d'orientation du plan et de l'espace sont abordés et les angles orientés de vecteurs non nuls du plan sont définis et utilisés dans des calculs.

Parmi les méthodes de démonstration, une grande place est faite à l'utilisation des transformations géométriques : translations, homothéties, rotations planes, symétries planes, similitudes directes et les théorèmes qui caractérisent leurs composées sont démontrés.

Enfin, l'étude des nombres complexes et de leurs applications à la géométrie plane est traitée en terminale.

## **4. Le choix de l'axiomatique**

#### **4.1.** *Formalisations de la géométrie élémentaire*

Pour formaliser la géométrie élémentaire en Coq, plusieurs choix sont possibles. Une partie de la géométrie analytique plane a déjà été formalisée et intégrée à la bibliothèque standard Reals de Coq.

Pour ce qui concerne la géométrie qui manipule directement les objets géométriques sans recours à la méthode analytique, il existe plusieurs axiomatiques possibles. Les axiomes de Hilbert (Hilbert, 1971) dont les objets primitifs sont les points, les droites et les plans ont été formalisés en Coq par Dehlinger et al. (Dehlinger *et al.*, 2000) et en Isabelle/Isar par Meikle et al. (Meikle *et al.*, 2003). Les premiers ont montré que la plupart des théorèmes de Hilbert ne pouvaient être prouvés de manière constructive et qu'il fallait ajouter un axiome de décidabilité d'égalité de points. Le travail de Meikle et al. a montré avec une approche classique et non plus intuitioniste, que certaines preuves de Hilbert étaient basées sur des hypothèses implicites et qu'il fallait modifier des définitions, des axiomes et des preuves pour les formaliser. L'axiomatique de Tarski (Tarski, 1959) a été formalisée dans le système OTTER (Quaife, 1989) et plus récemment en Coq par Julien Narboux<sup>5</sup> dans le cadre de son travail de thèse (en cours). Celui-ci a montré que l'axiomatique de Tarski est plus simple à manipuler que celle de Hilbert car elle utilise uniquement les points comme objets primitifs et que les cas dégénérés sont traités de manière plus uniforme. Pour la géométrie constructive, nous pouvons citer l'axiomatique de Von Plato (von Plato, 1995) qui a été formalisée en Coq par Gilles Kahn (Kahn, n.d.).

D'autre part, les méthodes de Wu (Wu, 1978; Chou, 1988) utilisant les bases de Gröbner et de Chou présentées dans (Chou *et al.*, 1994) permettent de démontrer automatiquement et très efficacement de grandes classes de théorèmes. Julien Narboux a formalisé la méthode de Chou en Coq (Narboux, 2004). Cette méthode de décision utilise trois grandeurs géométriques : le ratio de mesures algébriques, l'aire signée de triangle et la différence de Pythagore et permet de prouver automatiquement des théorèmes dont les hypothèses sont énoncées de manière constructive sous forme d'une liste ordonnée de constructions élémentaires.

On peut aussi avoir un approche algébriste de la géométrie et considérer le plan et l'espace comme des espaces affines sur un corps de dimension 2 et 3 respectivement. Il suffit alors de compléter la formalisation existante de l'algèbre en Coq (Pottier, 1999) en ajoutant les structures d'espace vectoriel puis d'espace affine associé et enfin d'espace affine euclidien.

<sup>5</sup>. Projet LogiCal (INRIA Futurs).

Mais notre but n'est ni d'avoir un nombre minimal d'axiomes ni un outil automatique de preuves mais de « coller au plus près » des définitions, théorèmes et démonstrations donnés au lycée. L'objectif de pouvoir expliquer les raisonnements « comme au lycée » constitue une contrainte forte pour la formalisation choisie. En particulier la présentation algébriste qui pourrait être utilisée dans l'enseignement supérieur n'est pas adaptée au niveau lycée. Dans notre bibliothèque, l'idéal aurait été de n'employer que les « objets géométriques manipulés au lycée » décrits dans la section 3 (points, droites, plans, vecteurs, barycentres, etc.). Si ce n'est pas le cas pour tous les objets primitifs, très vite les lemmes n'emploient plus que de tels objets.

#### **4.2.** *Sommes vectorielles de Leibniz et espace universel associé à un espace affine*

Dans le but de rester très proche de la présentation de la géométrie faite au lycée, il a fallu trouver un modèle mathématique dans lequel on peut *construire* des objets géométriques à partir des *points* du plan ou de l'espace et *calculer* en utilisant les *vecteurs* sans tenir compte de la dimension.

La notion de barycentre permet à partir de plusieurs points d'en construire de nouveaux. Les justifications données au lycée reposent sur l'étude des sommes vectorielles de Leibniz que nous rappelons ci-dessous.

*Soient A et B deux points, étant donnés a et b deux réels, on étudie l'application* fa,b *qui associe à un point M du plan ou de l'espace un vecteur :*

$$
f_{a,b}: M \mapsto \overrightarrow{f_{a,b}(M)} = a\overrightarrow{MA} + b\overrightarrow{MB}
$$
 [1]

 $-$  *si*  $a + b = 0$ ,  $f_{a,b}$  *est constante car :* 

$$
\forall M, a\overrightarrow{MA} - a\overrightarrow{MB} = a\overrightarrow{BA} \tag{2}
$$

 $-$  *si*  $a + b \neq 0$  *, on montre qu'il existe un unique point* G tel que  $\overrightarrow{f_{a,b}(G)} = \overrightarrow{O}$ *qu'on appelle le barycentre des points pondérés* (A, a) *et* (B, b) *et on démontre :*

$$
\forall M, a\overrightarrow{MA} + b\overrightarrow{MB} = (a+b)\overrightarrow{MG} \tag{3}
$$

On peut définir par analogie avec les sommes vectorielles de Leibniz, la somme de deux points pondérés (pas au programme des lycées) :

*Soient A et B deux points, étant donnés a et b deux réels, on définit la somme* aA + bB *de sorte que les formules (4) et (5) qui suivent peuvent être « interprétées » respectivement par les formules (2) et (3).*

$$
- si a + b = 0,
$$
  

$$
aA - aB = a\overrightarrow{BA}
$$
 [4]

 $-$  *si*  $a + b \neq 0$  *et G est le barycentre des points pondérés*  $(A, a)$  *et*  $(B, b)$ 

$$
aA + bB = (a + b)G \tag{5}
$$

Cette présentation simple du calcul barycentrique est accessible à un élève de niveau lycée qui n'a aucune notion d'algèbre linéaire. Cependant pour un étudiant ayant des connaissances en algèbre, on peut remplacer cette présentation par celle de la notion d'espace universel associé à un espace affine, définie dans le chapitre « Un espace universel. Applications » du livre de Marcel Berger (Berger, 1977). Etant donné A un espace affine sur  $\mathbb R$  et  $E$  son espace vectoriel sous-jacent, on considère la réunion disjointe de E et du produit cartésien  $\mathbb{R}^* \times A$ . On munit cet ensemble des deux lois qui prolongent celles de E (on retrouve les définitions 4 et 5 du paragraphe précédent), ce qui lui donne une structure d'espace vectoriel sur  $\mathbb R$  qu'on appelle l'espace universel associé à A. On peut ainsi plonger E et A dans cet espace (A étant identifié à  $1 \times A$ ).

C'est cet ensemble appelé « espace universel » que nous avons formalisé en Coq, il contient les vecteurs et ce que nous appelons « les points pondérés » et est muni d'une structure d'espace vectoriel. L'un des avantages de cette présentation est qu'on n'a pas à se préoccuper de dimension : on peut formaliser aussi bien la géométrie spatiale que la géométrie plane.

# **5. Formalisation en Coq**

## **5.1.** *Objets primitifs*

Les objets primitifs sont les points, les points pondérés et les vecteurs, de sorte que le calcul barycentrique et vectoriel peut être interprété en dimension quelconque (ici 2 ou 3).

Nous déclarons les types PO et PP qui représentent respectivement l'ensemble des points et l'ensemble des points pondérés et vecteurs (éléments de l'espace universel). Nous déclarons ensuite les variables add\_PP et mult\_PP qui représentent respectivement l'addition et le produit externe et enfin un constructeur de points pondérés cons.

Variable PO : Type. Variable PP : Type. Variable add\_PP : PP -> PP -> PP. Variable mult\_PP : R -> PP -> PP. Variable cons : R -> PO -> PP.

On peut ensuite définir un constructeur de vecteurs :  $\overrightarrow{AB} := 1.B - 1.A$ 

Definition vec  $(A \ B : PO) := add_PP$  (cons  $(-1)$  A) (cons 1 B).

On donne ensuite une collection d'axiomes pour formaliser les propriétés algébriques de l'espace vectoriel représenté par PP.

# **5.2.** *Formalisation des autres objets géométriques*

Les objets primitifs (points, points pondérés et vecteurs) étant formalisés, il faut formaliser les notions d'alignement, de parallélisme, de coplanarité, etc. indispensables pour faire de la géométrie affine en dimension 2 et 3.

La plupart des définitions des objets géométriques utilisés au lycée sont données sous la forme : *« on dit que ... si et seulement si ... »*. La notion d'équivalence étant assez floue pour les lycéens, il nous a paru plus simple pour l'utilisateur « novice » de définir nos objets en Coq comme des variables d'un type donné et de donner des axiomes pour chaque implication.

Pour illustrer ce qui précède, prenons l'exemple de la notion de parallélisme de droites (cf. figure 5). On définit un type *DR* (ensemble des droites), puis un constructeur de droites à partir de deux points (*droite*); enfin une fonction *paralleles* de type :  $DR \rightarrow DR \rightarrow Prop$  et deux axiomes *def\_paralleles* et *def\_paralleles* 2 qui utilisent les égalités de points pondérés. Les deux lemmes *paralleles\_vecteur* et *colineaires\_paralleles* donnent une interprétation des deux axiomes précédents avec des égalités de vecteurs. On pourra remarquer les hypothèses  $A \neq B$  et  $C \neq D$  qui assurent l'existence des droites (AB) et (CD).

```
Variables DR: Type.
Variables droite: PO => PO => DR.
Variables paralleles : DR => DR => Prop.
Axinm
      def_paralleles: \forall A, B, C, D : PO, \forall k : R, A \neq B \RightarrowC \neq D \Rightarrow(1, B) + (-1, A) = (k, D) + (-k, C) \implies (AB) \# (CD).Axinm
      def_paralleles2: \forall A, B, C, D : PO. A \neq B \RightarrowC \neq D \Rightarrow(AB) // (CD) => \existsk : R . (1, B) + (-1, A) = (k, D) + (-k, C).
Lemma paralleles_vecteur: VA, B, C, D:PO.A≠B =>
                                                                  c \neq D \Rightarrow (AB) // (CD) => \exists k : R. \overrightarrow{AB} = k \cdot \overrightarrow{CD}.
Lemma colineaires paralleles:
  \forall k: R. \forall A, B, C, D: PO. A \neq B \implies C \neq D \implies \overrightarrow{AB} = k \cdot \overrightarrow{CD} \implies (AB)//(CD).
```
## **Figure 5.** *Formalisation de la notion de parallélisme de 2 droites (*Pcoq*)*

Dans l'exemple ci-dessus, il serait inutile, voire antipédagogique, de montrer à des élèves tout ce qui apparaît dans la figure 5, on pourrait ne montrer par exemple que les deux derniers lemmes qui suffisent pour la compréhension et les démonstrations élémentaires faites au lycée. Pour assurer la compréhension de ces lemmes, nous avons utilisé les possibilités d'affichage de l'interface Pcoq. Aux formules logiques

```
Propriété paralleles vecteur:
 Soient A, B, C et D des points.
 Si A est distinct de B.
  C est distinct de D.
  et les droites (AB) et (CD) sont parallèles
 alors il existe un réel k tel que : AB= k - CD.
...<br>Propriété colineaires_paralleles:
 Soit k un réel.
 Soient A, B, C et D des points.
 Si A est distinct de B,
  C est distinct de D,
  et AB = k \cdot CDalors les droites (AB) et (CD) sont parallèles.
```
**Figure 6.** *Lemmes tels qu'ils peuvent être montrés à des élèves de lycée (*Pcoq*)*

des énoncés sont attachées des phrases dans lesquelles les hypothèses et la conclusion sont mis en relief par les articulations logiques *« si ... alors ... »* et l'utilisation de couleurs, comme l'illustre la figure 6.

# **6. Parties du cours de lycée formalisées**

Ce développement d'environ 25000 lignes n'a pas la prétention d'exhaustivité, mais propose une collection de chapitres couvrant une large partie du programme du lycée. Dans la figure 7, on trouve le graphe de dépendance des grandes parties de ce développement.

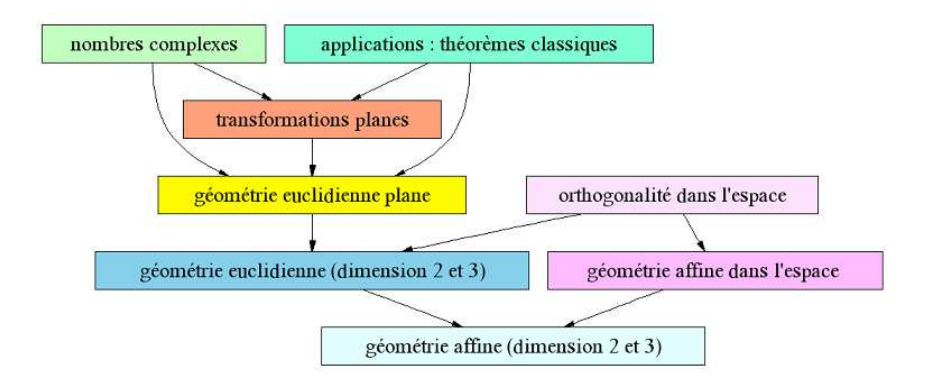

**Figure 7.** *Graphe de dépendance des grandes sections du développement*

Nous avons formalisé les diverses notions enseignées au lycée décrites dans la section 3 ainsi que les principaux théorèmes classiques de la géométrie affine (Thalès, Céva, Menelaüs et Desargues) et de la géométrie euclidienne (théorèmes de Pythagore, de la médiane, d'Al-Kashi et des sinus).

Dans la partie de géométrie dans l'espace, nous avons démontré les différents théorèmes concernant l'incidence, le parallélisme et l'orthogonalité des droites et des plans. Ces théorèmes nous ont permis de démontrer en Coq un exercice donné au baccalauréat S.

Le nombre des notions géométriques formalisées dans notre développement est assez important, aussi est-on capable d'imiter toutes les techniques de démonstrations utilisées au lycée : on peut aussi bien utiliser des théorèmes de cours, qu'utiliser la géométrie analytique ou les propriétés des transformations ou encore les nombres complexes. Avec ces techniques de preuve, il est tout à fait possible de démontrer des théorèmes enseignés à un niveau supérieur. Pour le montrer, nous avons démontré des théorèmes classiques (théorèmes de Miquel, de la droite de Simson et du cercle des neuf points) et les propriétés de l'inversion géométrique.

## **7. Quelques exemples de théorèmes figures et démonstrations**

Pour illustrer les différentes techniques de preuve possibles avec notre développement, nous avons choisi trois exemples qui nous semblent significatifs : un exemple de théorème de géométrie dans l'espace, l'exemple du théorème du cercle des neuf points démontré en utilisant beaucoup de techniques différentes et un exemple d'utilisation des nombres complexes. Les démonstrations faites en Coq sont toutes les trois « inspirées » de celles faites au lycée.

Pour chacun de ces exemples, nous montrons le texte de l'énoncé en langage pseudo-naturel et dans les exemples de géométrie plane la figure obtenue avec Geo-View. En revanche, il n'est pas imaginable pour expliquer une démonstration, de donner à lire le script d'une preuve Coq. Nous nous contentons dans cette section de décrire nos preuves de façon informelle. Cependant, le lecteur intéressé trouvera les sources de Coq à l'adresse suivante :

ftp ://ftp-sop.inria.fr/lemme/Frederique.Guilhot/geov8.tar.gz.

# **7.1.** *Un exemple de théorème de géométrie affine dans l'espace*

Dans ce théorème dit du « toit », il s'agit de montrer que deux plans sécants contenant deux droites parallèles se coupent suivant une droite parallèle aux deux premières. La figure 8 donne l'énoncé en Coq de ce théorème et une figure réalisée avec *Géospace*. On remarque que pour définir une droite, on utilise deux points distincts et pour définir un plan, on utilise 3 points non alignés.

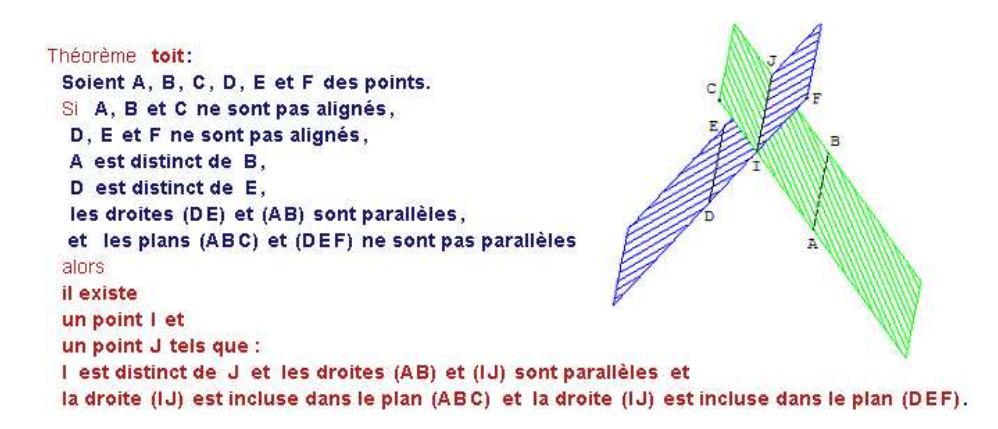

**Figure 8.** *Théorème du toit : énoncé (*Pcoq*) et figure correspondante (*Géospace*)*

La preuve faite en Coq « suit » la démonstration classique qui utilise un raisonnement par l'absurde, comme souvent dans les démonstrations de géométrie dans l'espace où on s'intéresse aux positions relatives de deux objets (deux plans, deux droites ou un plan et une droite). La démonstration en Coq de ce théorème suit les étapes suivantes (décrites de manière informelle) :

*On s'intéresse aux positions relatives de la droite* (DF) *et du plan* (ABC)*, on a* 2 *cas : soit* (DF) *et* (ABC) *sont parallèles soit ils se coupent.*

*Supposons que* (DF) *et* (ABC) *soient parallèles,* (1) *comme les droites* (DE) *et* (AB) *sont parallèles, la droite* (DE) *et le plan* (ABC) *sont parallèles* (2) *les points* D*,* E *et* F *n'étant pas alignés, les droites* (DE) *et* (DF) *sont sécantes* (3) *en utilisant* (1), (2) *et* (3)*, on en déduit que les plans*(ABC) *et*(DEF) *sont parallèles, ce qui est contradictoire. La droite* (DF) *et le plan* (ABC) *n'étant pas parallèles sont sécants.*

*On appelle I leur point d'intersection, on*  $aI \in (DEF)$  *car*  $I \in (DF)$ *donc I est un point de la droite d'intersection des plans* (ABC) *et* (DEF) (4) *on construit le point J tel que*  $\overrightarrow{IJ} = \overrightarrow{AB}$ *, on*  $a (IJ)/(AB)$  (5) *car*  $\overrightarrow{IJ} = \overrightarrow{AB}$ , *donc (*IJ)//(DE) (6) *par transitivité du parallélisme, on*  $aJ \in (ABC)$  (7)  $\operatorname{car} \overrightarrow{IJ} = \overrightarrow{AB}$  *et*  $I \in (ABC)$ *et*  $J \in (DEF)$  (8) *car*  $I \in (DEF)$  *et*  $(IJ)/(DE)$ *,*  $\overline{OA}$  *a*  $I \neq J$  (9) car  $\overline{IJ} = \overline{AB}$  et  $A \neq B$ *en utilisant* (4), (7), (8) *et* (9) *, on en déduit que*  $(IJ)$  *est la droite d'intersection des plans*  $(ABC)$  *et*  $(DEF)$ *.* 

# **7.2.** *Théorème du cercle des neuf points*

Ce théorème est un grand classique de la géométrie euclidienne plane, Euler et Feuerbach ont démontré que dans un triangle ABC, le cercle circonscrit aux milieux des côtés  $A'$ ,  $B'$  et  $C'$  passent aussi par le pied des 3 hauteurs du triangle  $ABC$  et par les milieux des segments [AH], [BH] et [CH] où H désigne l'orthocentre du triangle ABC. La figure 9 donne l'énoncé en Coq de ce théorème et la figure obtenue avec GeoView. On remarquera que les trois hypothèses concernant le centre du cercle circonscrit O, le centre de gravité G du triangle ABC et le milieu I du segment  $[OH]$ ne sont pas utilisées dans la conclusion du théorème. Ces trois hypothèses ont été ajoutées pour obtenir avec GeoView une figure complète faisant apparaître le centre I du cercle des neuf points et pour pouvoir expliquer la démonstration du théorème.

La démonstration assez longue (environ 400 lignes) du théorème du cercle des neuf points s'appuie sur le résultat :  $\overline{OH}$  =  $3\overline{OG}$ , où G désigne le centre de gravité du triangle ABC. La droite (OG) s'appelle d'ailleurs la droite d'Euler. La preuve est intéressante car elle fait appel à des théorèmes de « chapitres » très divers de la bibliothèque :

– calcul vectoriel,

– utilisation des propriétés des barycentres, en particulier celles du milieu d'un segment et du centre de gravité d'un triangle,

- traduction d'égalités vectorielles en termes d'homothéties,
- utilisation des propriétés des homothéties et symétries centrales,
- calcul de produits scalaires et traduction en termes d'orthogonalité,
- propriétés des médiatrices et des hauteurs d'un triangle,
- utilisation des angles orientés.

# **7.3.** *Utilisation des nombres complexes pour l'étude des configurations*

Pour résoudre des exercices sur les configurations dans le plan, une méthode consiste à utiliser un repère orthonormé direct arbitraire et les affixes des points de la figure dans ce repère. On travaille alors avec les nombres complexes en traduisant les termes de l'énoncé en contraintes sur les affixes des points.

Prenons pour exemple cet exercice : étant donnés deux triangles ABC et ADE directs isocèles et rectangles en A tels que  $B \neq D$ , il s'agit de démontrer que les droites  $(BD)$  et  $(CE)$  sont orthogonales et qu'on a l'égalité des longueurs :  $BD =$ CE. La figure 10 donne l'énoncé en Coq de cet exercice et la figure obtenue avec GeoView.

La démonstration en Coq de ce théorème suit les étapes suivantes (décrites de manière informelle) :

```
Théorème cercle neuf points:
 Soient A, B, C, A', B', C', O, G, H, I, J, K, L, H1, H2 et H3 des points.
 Si ABC est un triangle,
  A' est le milieu du segment [BC],
  B' est le milieu du segment [AC].
  C' est le milieu du segment [AB],
  G est le centre de gravité du triangle ABC,
  0 est le centre du cercle circonscrit au triangle ABC,
  H est l'orthocentre du triangle ABC,
  I est le milieu du segment [OH],
  J est le milieu du segment [AH],
  K est le milieu du segment [BH],
  L est le milieu du segment [CH],
  H1 est le projeté orthogonal de A sur la droite (BC),
  H2 est le projeté orthogonal de B sur la droite (CA),
  et H3 est le projeté orthogonal de C sur la droite (AB)
 alors
 J appartient au cercle circonscrit au triangle A'B'C' et
 H1 appartient au cercle circonscrit au triangle A'B'C' et
 K appartient au cercle circonscrit au triangle A'B'C' et
```
H2 appartient au cercle circonscrit au triangle A'B'C' et L appartient au cercle circonscrit au triangle A'B'C' et H3 appartient au cercle circonscrit au triangle A'B'C'.

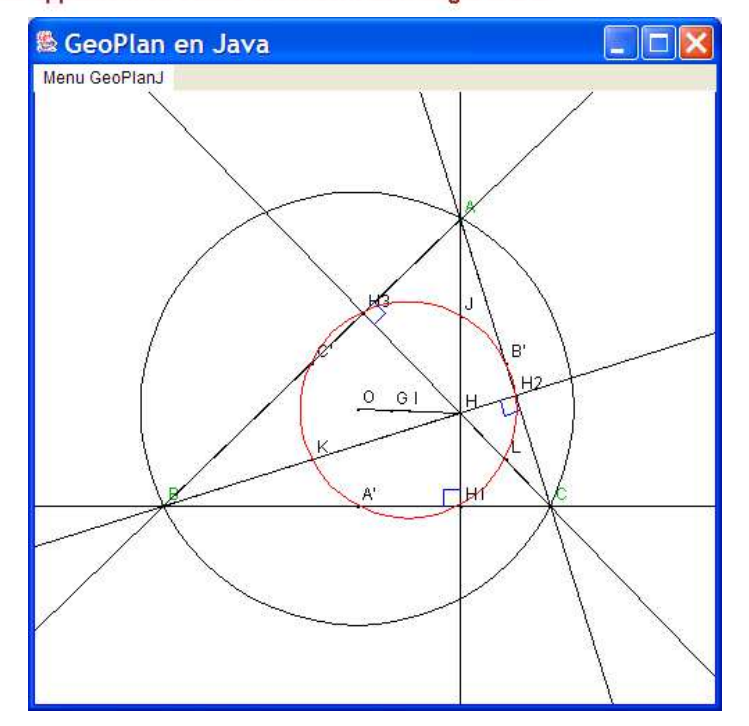

**Figure 9.** *Le cercle des neuf points : énoncé (*Pcoq*) et figure (*GeoView*).*

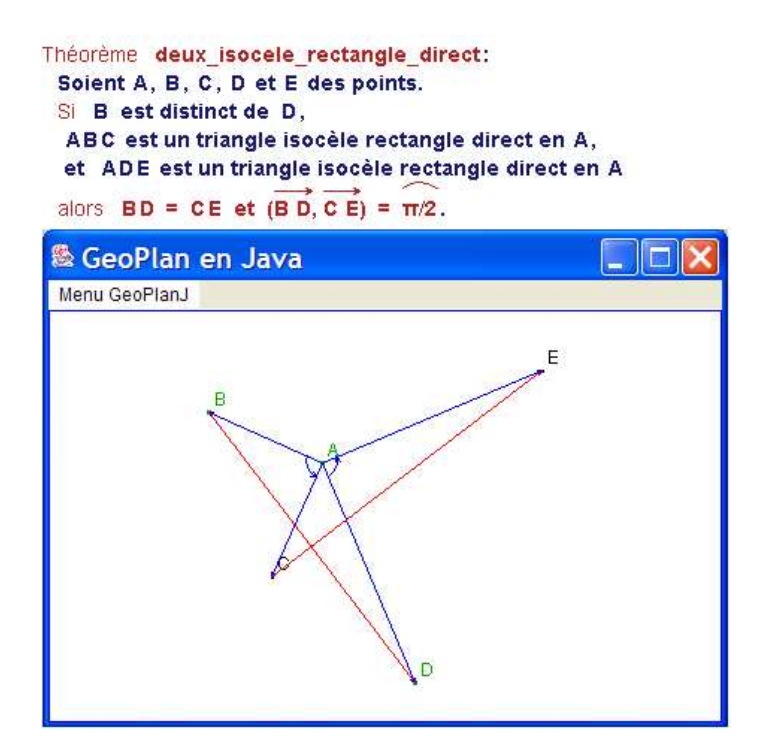

**Figure 10.** *Enoncé d'un exercice et figure obtenue avec* GeoView

*– on considère les affixes respectives* a*,* b, c, d *et* e *des points* A, B, C, D *et* E*, dans le plan rapporté à un repère orthonormé direct arbitraire,*

*– on traduit les hypothèses* ABC *et* ADE *triangles isocèles rectangles directs, en utilisant l'écriture complexe de la rotation de centre* A *et d'angle* <sup>π</sup> 2 *par :*

 $c - a = i(b - a)$  *et*  $e - a = i(d - a)$ ,

*– en soustrayant membre à membre, on obtient* e − c = i(d − b)*, ce qui donne :*

 $\frac{e-c}{d-b} = i \, \text{car} \, d \neq b$ 

*– en passant aux modules et aux arguments on obtient :*

 $\left| \frac{e-c}{d-b} \right| = |i| = 1$  *et*  $\arg(\frac{e-c}{d-b}) = \arg(i) = \frac{\pi}{2}$ .

*– ce qui s'interprète géométriquement en termes d'égalité de longueurs et d'angles par :*

 $CE = BD$  *et*  $(\overrightarrow{BD}, \overrightarrow{CE}) = \frac{\pi}{2}$ 

Bien entendu, la méthode de démonstration qui consiste à utiliser les propriétés de la rotation de centre A et d'angle  $\frac{\pi}{2}$  est aussi possible avec notre développement.

# **8. Difficultés rencontrées**

#### **8.1.** *Représentation des droites*

Dans l'axiomatisation choisie, les objets primitifs sont les points et les vecteurs. Définir une droite revient à se donner deux points distincts, le nombre de choix des 2 points étant infini, la manipulation des droites n'est pas facilitée. Listons quelques problèmes rencontrés :

– si dans une preuve on veut par exemple remplacer la droite  $(AB)$  par la droite  $(CD)$ , il faut d'abord montrer que  $C \neq D$ , puis que les points A, B et C sont alignés et enfin que les points  $A, B$  et  $D$  sont alignés;

– l'application de lemmes concluant sur l'alignement de 3 points peut engendrer à son tour des buts du type « points distincts » et/ou « alignement de 3 points » ;

– suivant le contexte, montrer l'alignement de 3 points est plus ou moins facile : on peut avoir à faire du calcul vectoriel (contexte purement affine), ou avoir à montrer par exemple qu'un angle de droites est nul (contexte euclidien), ce qui peut être difficile ;

– pour les mêmes raisons, montrer le non-alignement de 3 points n'est pas toujours élémentaire ;

– si dans une preuve on veut par exemple montrer que 2 droites  $(AB)$  et  $(CD)$ sont parallèles (ou sécantes), il faut faire une étude par cas : soit les 4 points A, B, C et D sont *en position générale* i.e. il n'existe pas de triplets de points alignés, soit on est dans un *cas dégénéré* i.e. des points sont confondus ou alignés.

On comprend que les démonstrations faites en Coq deviennent rapidement très lourdes, dès qu'il y a un nombre important de points et de droites dans les configurations étudiées.

# **8.2.** *Etude des cas dégénérés des configurations*

Or, les difficultés soulevées dans le paragraphe précédentsont, dans les démonstrations faites au lycée, passées sous silence parce qu'on considère soit que des propriétés sont « évidentes » au niveau de maîtrise où l'on se trouve, soit que l'étude des cas dégénérés n'a pas d'intérêt, toute l'attention étant portée sur l'étude des cas génériques.

Prenons un exemple pour illustrer ce qui précède. Pour démontrer que les 3 hauteurs d'un triangle sont concourantes, il y a 2 choses à montrer. La première qui dit que si un point appartient à deux hauteurs, alors il appartient aussi à la troisième, la deuxième assure l'existence d'un tel point c'est-à-dire que 2 hauteurs sont en position d'être sécantes. On trouve rarement dans la littérature d'explicitation de cette deuxième partie qui est souvent implicitement présupposée et seule la première partie est expliquée. En Coq, on a traité les 2 parties, la première, facile, se fait avec des calculs de produits scalaires, la deuxième, plus difficile, utilise des arguments d'angles pour démontrer que les hauteurs ne peuvent être parallèles dans le cas où les sommets du triangle ne sont pas alignés.

Nous avons démontré de nombreux théorèmes où le nombre de points et de droites dans la configuration étudiée est important. L'étude du *cas générique* (cas le plus intéressant) peut alors ne représenter qu'une part mineure de la preuve entière (un quart à un tiers pour certaines preuves).

## **9. Ingénierie de preuves**

L'utilisation d'un assistant à la preuve doit permettre à un élève de construire et d'organiser son raisonnement. Il est important dans une démonstration de dégager les arguments « essentiels » de ceux qui peuvent être considérés comme « évidents » à son niveau. Le niveau de détail qu'exige le système d'aide à la preuve n'est pas adapté à cet objectif. Pour pallier ce défaut, il faut automatiser certaines tâches : en particulier l'application de lemmes triviaux et les réécritures triviales.

Pour automatiser certaines parties de nos preuves, nous avons utilisé une base de données de tactiques utilisée par *auto* parmi lesquelles figurent beaucoup d'application de lemmes concluant sur l'alignement ou le non-alignement de 3 points et la distinction de 2 points. Mais en pratique, il reste encore du travail pour résoudre automatiquement tous les problèmes posés par les cas dégénérés exposés dans la section précédente.

## **9.1.** *Utilisation de macro-tactiques*

Pour automatiser des petites parties de preuves, nous avons utilisé des tactiques écrites dans le langage Ltac disponible depuis la version V7 de Coq. Nous en donnons quelques exemples simples. La tactique *discrimine* est utilisée pour régler automatiquement (en utilisant la réécriture) les cas de points confondus. Pour simplifier des expressions contenant des produits scalaires, la tactique *Simplscal* utilise les propriétés de bilinéarité du produit scalaire. Par exemple l'expression  $\vec{u} \cdot (2\vec{v}) + (-\vec{u}) \cdot \vec{v}$  se simplifie en  $\vec{u} \cdot \vec{v}$ . La tactique *Simplortho* permet de démontrer automatiquement des buts du type  $\vec{u} \perp (\lambda_1 \vec{v_1} + \lambda_2 \vec{v_2})$  avec  $\lambda_i \in \mathbb{R}$  sous les hypothèses  $\vec{u} \perp \vec{v_1}$  et  $\vec{u} \perp \vec{v_2}$ . Enfin, pour démontrer des égalités d'angles orientés de vecteurs, on se ramène à prouver des égalités de leurs mesures dans R.

D'autres « tactiques utilisateur » permettent d'ajouter automatiquement dans le contexte, des hypothèses qui assurent que deux points sont distincts ou que trois points sont non alignés. Prenons l'exemple de la preuve de l'existence du centre du cercle circonscrit à un triangle. Classiquement, on montre son existence en utilisant le fait que les 3 médiatrices de ce triangle sont sécantes. Dans la figure 11, nous trouvons l'énoncé du théorème et le début de sa preuve : il s'agit au début de la démonstration, de construire les médiatrices des segments  $[AB]$  et $[BC]$ .

```
Theorem existence_cercle_circonscrit:
 \forall A, B, C: PO. (triangle A B C) \Rightarrow 30: PO. (circonscrit 0 A B C).
-Intross.- (deroule_triangle A B C).
- (soit mediatrice A B M K).
- (soit mediatrice B C J L).
```
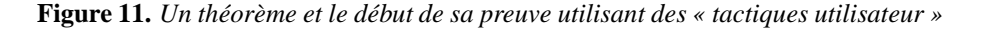

Par définition, *(triangle A B C)* signifie que les points A, B et C sont non alignés. Les tactiques *deroule\_triangle* et *soit\_médiatrice* qui apparaissent dans la preuve permettent d'ajouter des hypothèses. En particulier on sait que les trois points A, B et C ne sont pas alignés et sont deux à deux distincts après l'exécution de *(deroule\_triangle ABC)*. Après l'exécution de *(soit\_médiatrice ABMK)*, on a construit le milieu M du segment  $[AB]$  et K un autre point de la médiatrice du segment  $[AB]$  et on sait que M et K sont distincts, et sont aussi distincts des extrémités du segment comme l'illustre la figure 12. Quand on avance dans la preuve la tactique *trivial* permet ainsi de prouver automatiquement des buts.

| Intros              |                                                                                    | (deroule triangle $A \ B \ C$ ) (soit mediatrice $A \ B \ M$ K)                                                                                              |
|---------------------|------------------------------------------------------------------------------------|----------------------------------------------------------------------------------------------------|
|                     |                                                                                    | $H10: K \neq B$<br>$H4: K \neq A$<br>$HS: M = (milieu A B)$<br>H8: (mediatrice A B K)<br>$H7: M \neq K$<br>K:PO<br>$HG: B \neq M$<br>$H5: A \neq M$<br>M: PO |
|                     | $H3: B \neq C$<br>$H2: A \neq C$<br>$H1:$ $\neg$ (alignes A B C)<br>$HO: A \neq B$ | $H3: B \neq C$<br>$H2: A \neq C$<br>$H1: \neg$ (alignes A B C)<br>$HO: A \neq B$                                                                             |
| H: (triangle A B C) | H: (triangle A B C)                                                                | H: (triangle A B C)                                                                                                    |
| C: PO               | C: PO                                                                              | C: PO                                                                                                    |
| B: PO               | B: PO                                                                              | B: PO                                                                                                    |
| A: PO               | A: PO                                                                              | A: PO                                                                                                    |

**Figure 12.** *Enrichissement successif du contexte de preuve par l'utilisation de tactiques*

# **9.2.** *Méthodes de décision pour les égalités vectorielles*

Les tactiques *ring* et *field* de la bibliothèque standard de Coq permettent de démontrer des égalités sur les anneaux et les corps. Il n'y a pas de méthode de décision pour les égalités sur un espace vectoriel. Dans notre bibliothèque, pour démontrer automatiquement des égalités vectorielles, nous avons utilisé des méthodes de décision écrites dans le langage Ltac qui sont des extensions des tactiques *ring* et *field*.

En voici une justification mathématique généralisable à tout espace vectoriel engendré par une partie libre sur un anneau ou un corps. L'ensemble PP des points pondérés et des vecteurs peut être considéré comme le R-espace vectoriel engendré par l'ensemble des points  $PO: PP = {\sum \lambda_i P_i | \lambda_i \in \mathbb{R}, P_i \in PO}$  et donc s'injecte de façon naturelle dans l'anneau R[PO] des polynômes en une infinité de variables PO, à coefficients dans  $\mathbb R$ . Par exemple si  $\lambda$  est un réel, l'expression vectorielle  $\lambda \overrightarrow{AB} - \overrightarrow{AC} \stackrel{\text{def}}{=} \lambda(1.B - 1.A) - 1(1.C - 1.A)$  peut être « vue » comme le polynôme  $(1-\lambda)A+\lambda B - C$  d'indéterminées A, B et C. De plus,  $\mathbb R$  et PO s'injectent de façon triviale dans l'anneau  $\mathbb{R}[PO]$ . On a donc les injections suivantes :

 $f_{\mathbb{R}} : \mathbb{R} \longrightarrow \mathbb{R}[PO]$ ,  $f_{PO} : PO \longrightarrow \mathbb{R}[PO]$  et  $f_{PP} : PP \longrightarrow \mathbb{R}[PO]$ 

On a de plus, les propriétés de « transport » des opérations par ces fonctions. L'image par  $f_{PP}$  de la somme de 2 points pondérés P et Q est la somme de leurs polynômes images et l'image par  $f_{PP}$  du produit d'un point pondéré P par un réel  $\lambda$  est le produit des polynômes images respectivement par  $f_{PP}$  et  $f_{\mathbb{R}}$ . De même l'image par  $f_{PP}$  du point pondéré  $\lambda.M$  est le produit des polynômes images  $f_R(\lambda)$  et  $f_{PO}(M)$ .

Pour démontrer une égalité dans  $PP$ , il suffit d'appliquer l'injectivité de  $f_{PP}$  pour se ramener à une égalité dans l'anneau R[PO] puis d'appliquer la tactique *ring* pour démontrer cette égalité. Ce que nous avons formalisé en Coq en utilisant les tactiques *RingPP* et *Ringvec* définies ci-dessous (l'anneau AM représente R[PO]).

```
Variable PO : Type.
Variable PP : Type.
Variable add_PP : PP -> PP -> PP.
Variable mult_PP : R -> PP -> PP.
Variable cons : R -> PO -> PP.
Variable zero : PP.
Variable AM : Type.
Variables (plusAM : AM -> AM -> AM) (multAM : AM -> AM -> AM).
Variables (zeroAM : AM) (unAM : AM).
Variable oppAM : AM -> AM.
Axiom AM_theory : Ring_Theory plusAM multAM unAM zeroAM oppAM
  (fun x y : AM \Rightarrow false).Variable fR : R -> AM.
```

```
Variable fPO : PO -> AM.
```

```
Variable fPP : PP -> AM.
Axiom fPP_inj : forall A B : PP, fPP A = fPP B \rightarrow A = B.
Hypothesis fRadd : forall x y : R,
   fR(x + y) =plusAM (fR x) (fR y).
Hypothesis fRmult : forall x y : R,
   fR(x * y) = multAM (fR x) (fR y).Hypothesis fRopp : forall x : R, fR (-x) = oppAM (fR x).
Hypothesis fR0 : fR 0 = zeroAM.
Hypothesis fR1 : fR 1 = \text{unAM}.
Hypothesis fcons : forall (x : R) (A : PO),
   fPP (cons x A) = multAM (fR x) (fPO A).
Hypothesis fmult : forall (x : R) (A : PP),
   fPP (mult_PP x A) = multAM (fR x) (fPP A).
Hypothesis fadd : forall A B : PP,
   fPP (add_PP A B) = plusAM (fPP A) (fPP B).
Hypothesis fzeroPP : fPP zero = zeroAM.
Ltac RewriteAM := repeat rewrite fcons || rewrite fmult ||
 rewrite fadd || rewrite fRopp || rewrite fRadd || rewrite fR0 ||
 rewrite fRmult || rewrite fzeroPP || rewrite fR1.
Ltac RingPP := apply fPP_inj; RewriteAM; ring.
Definition vec (A \ B : PO) := add_PP (cons (-1) A) (cons 1 B).
Ltac Ringvec := unfold vec in |- *; RingPP.
```
On trouvera ci-dessous un exemple de lemme prouvé par cette méthode de décision.

> Lemma Chasles\_vec: VA, B, C : PO. AB+BC=AC. - Intros; Ringvec. Qed.

**Figure 13.** *Exemple de lemme prouvé avec la tactique Ringvec*

De même, pour les expressions vectorielles où apparaissent des inverses de nombres réels, on utilise la tactique *Fieldvec* qui est une extension de la tactique *field*.

# **10. Conclusion et perspectives**

Le travail présenté dans cet article montre qu'il a été possible de développer une bibliothèque de géométrie en Coq dédiée à l'enseignement au lycée. Nous avons montré que tant sur les questions de fond avec les techniques variées de démonstrations offertes illustrées par quelques exemples dans la section 7, que sur les questions de forme avec les possibilités offertes par l'interface graphique Pcoq et l'outil de visualisation GeoView, nous pouvions nous « approcher » de la démarche « naturelle » et proposer un outil adapté à l'enseignement. Mais beaucoup de travail reste à faire avant de pouvoir mettre cet outil entre les mains d'utilisateurs non familiers de Coq.

Sur le fond, les difficultés soulevées dans la section 8 sur la représentation des droites et l'étude des cas dégénérés ne sont pas toutes réglées par l'automatisation et l'utilisation des macro-tactiques décrites dans la section 9. Plusieurs voies sont possibles à envisager :

– remettre tout à plat à partir de la formalisation des droites et de l'alignement de points et proposer une représentation où les objets *droites* seraient manipulés et auraient des propriétés en tant que tels. Il semble alors qu'outre le fait que cela représenterait un gros travail, ce changement de point de vue aurait pour effet de régler certains problèmes, mais pourraient engendrer de nouvelles difficultés par exemple avec les propriétés héritées des points appartenant à ces droites. J. Narboux a montré qu'avec l'axiomatique de Hilbert où les droites sont des objets primitifs, la gestion des cas dégénérés est aussi fastidieuse ;

– proposer une version « simplifiée » des théorèmes de la bibliothèque mis à la disposition des élèves où les prémisses concernant les points distincts ou non alignés ne figureraient plus, les points étant considérés a priori *en position générale*. Cette solution radicale permettrait de se débarrasser de l'étude des cas dégénérés. Le risque serait alors de voir un élève démontrer avec cet outil un résultat notoirement faux, ce qui aurait un effet désastreux ;

– une autre possibilité (sans doute la meilleure) serait de garder cette bibliothèque telle quelle et de créer artificiellement une « hiérarchie » dans les buts à prouver. On pourrait imaginer un système qui reconnaisse les buts « inintéressants » et qui les prouve en utilisant une autre formalisation des mêmes objets géométriques dans laquelle les preuves sont automatiques (en utilisant la méthode de Shang-Ching Chou (Chou *et al.*, 1994; Narboux, 2004) par exemple).

Du point de vue de la forme, si nous pouvons exhiber des énoncés et des figures dynamiques « proches de ceux du lycée », il y a encore du travail à faire sur la présentation et la saisie des preuves.

Pour avoir des scripts de preuve plus lisibles, on peut utiliser les outils d'affichage et attacher à chaque tactique de Coq une phrase explicative. D'autre part, des outils (Coscoy *et al.*, 1995; Asperti *et al.*, 2001) permettent à partir d'une preuve d'en obtenir une traduction sous forme d'un texte structuré en langue naturelle. Dans tous les cas, les textes obtenus sont très détaillés puisqu'ils suivent la structure même de la preuve et sont loin de ressembler à un texte de démonstration informelle.

Nous envisageons de fournir un autre outil de visualisation des preuves : le schéma de démonstration, graphe orienté acyclique dans lequel chaque pas de déduction est représenté par un sous-graphe.

Mais il nous parait plus intéressant encore pour les étapes de construction et de présentation des preuves d'utiliser un langage intermédiaire pour communiquer avec le système. En effet, utiliser les tactiques basiques de Coq ne permet pas d'écrire les preuves « naturellement » et demande un long apprentissage. Nous pouvons citer ici des expériences intéressantes récentes pour écrire des preuves formelles dans le style des « démonstrations sur papier » dans lesquelles seuls les arguments essentiels sont décrits. Freek Wiedijk propose dans (Wiedijk, 2003) de partir des démonstrations informelles et de les annoter pour les transformer en des preuves formelles compréhensibles par le système Mizar (Miz, n.d.). Laurent Théry propose dans (Thery, 2004) un nouveau « format » pour écrire des preuves formelles dans le style des « démonstrations sur papier », à chaque pas de la preuve ainsi écrite correspond un lemme à prouver par un système d'aide à la preuve. C'est sans doute dans ces directions qu'il faut chercher des solutions pour créer un mode de communication avec les systèmes d'aide à la preuve adapté à l'enseignement des mathématiques au lycée avant de pouvoir faire des expériences en vraie grandeur avec des élèves.

# Remerciements

Ce travail a été effectué lors d'un détachement à l'INRIA pour deux ans. Je remercie les membres de l'équipe Marelle pour leur contribution irremplaçable autour du sytème Pcoq ainsi que les rapporteurs de cet article pour leur relecture attentive et les améliorations qu'ils ont suggérées.

#### **11. Bibliographie**

- Amerkad A., Bertot Y., Pottier L., Rideau L., « Mathematics and Proof Presentation in Pcoq », *Proceedings of Workshop Proof Transformation and Presentation and Proof Complexities in connection with IJCAR 2001*, Siena, Italy, June, 2001.
- Asperti A., Padovani L., Coen C. S., Schena I., « HELM and the Semantic Math-Web », *TPHOLs 2001, Edinburgh, Scotland*, vol. 2152 of *LNCS*, p. 59-74, 2001.
- Berger M., *Géométrie, 1 : action de groupes, espaces affines et projectifs*, Cedic/Nathan, chapter "Un espace universel. Applications", p. 93-111, 1977.
- Bertot Y., Casteran P., *Interactive Theorem Proving and Program Development. Coq'Art : The Calculus of Inductive Constructions*, Springer-Verlag, 2004a.
- Bertot Y., Guilhot F., Pottier L., « Visualizing Geometrical Statements with GeoView », *Proceedings of Workshop User Interfaces for Theorem Provers in connection with TPHOLs*

*2003, Roma, Italy*, vol. 103 of *Electronic Notes in Theoretical Computer Science*, Elsevier, p. 49-65, 2004b.

- Bertot Y., Kahn G., Théry L., « Proof by Pointing », *in* M. Hagiya, J. C. Mitchell (eds), *Proceedings of the International Symposium on Theoretical Aspects of Computer Softward*, Springer-Verlag LNCS 789, Sendai, Japan, p. 141-160, 1994.
- Cab, « Cabri géomètre », n.d. http ://www-cabri.imag.fr/.
- Chou S.-C., *Mechanical Geometry Theorem Proving*, D. Reidel Publishing Company, 1988.
- Chou S., Gao X., Zhang J., *Machine Proofs in Geometry*, World Scientific, Singapore, 1994.
- Coq, *The Coq proof assistant reference manual*. 2004, http ://coq.inria.fr.
- Coscoy Y., Kahn G., Théry L., « Extracting Text from Proof », *Proceedings of Int. Conf. on Typed Lambda-Calculus and Applications (TLCA), Edinburgh, Scotland*, vol. 902 of *LNCS*, Springer-Verlag, p. 109-123, 1995.
- Dehlinger C., Dufourd J.-F., Schreck P., « Higher-Order Intuitionistic Formalization and Proofs in Hilbert's Elementary Geometry », *Automated Deduction in Geometry*, p. 306-324, 2000.
- Geo, « GeoplanJ », n.d.a. http ://mapage.noos.fr/fkotecki/geoplanj.html.
- Geo, « GeoplanW », n.d.b. http ://www2.cnam.fr/creem/GeoplanW/geoplanw.htm.
- Hilbert D., *Les fondements de la géométrie*, Jacques Gabay edn, Dunod, Paris, 1971. Edition critique avec introduction et compléments préparée par Paul Rossier.
- Kahn G., « Constructive Geometry according to Jan von Plato », , Coq contribution, n.d. Coq V5.10.
- Meikle L. I., Fleuriot J. D., « Formalizing Hilbert's Grundlagen in Isabelle/Isar », *Theorem Proving in Higher Order Logics*, p. 319-334, 2003.
- Miz, « Mizar », n.d. http ://mizar.org/JFM.
- Narboux J., « A Decision Procedure for Geometry in Coq », *Proceedings of TPHOLs'2004*, vol. 3223 of *Lecture Notes in Computer Science*, Springer-Verlag, p. 225-240, 2004.
- Pottier L., « Notions de base d'algèbre », , Coq contribution, 1999.
- Quaife A., « Automated development of Tarski's geometry », *Journal of Automated Reasoning*, vol. 5, n˚ 1, p. 97-118, 1989.
- Tarski A., « What is Elementary Geometry ? », *in* P. S. L. Henkin, A. Tarski (eds), *The axiomatic Method, with special reference to Geometry and Physics*, North-Holland, Amsterdam, p. 16- 29, 1959.
- Thery L., « Colouring Proofs :A Lightweight Approach to Adding Formal Structure to Proofs », *Proceedings of Workshop User Interfaces for Theorem Provers in connection with TPHOLs 2003, Roma, Italy*, vol. 103 of *Electronic Notes in Theoretical Computer Science*, Elsevier, p. 121-138, 2004.
- von Plato J., « The axioms of constructive geometry », *Annals of Pure and Applied Logic*, vol. 76, p. 169-200, 1995.
- Wiedijk F., « Formal proof sketches », *in* W. Fokkink, J. van de Pol (eds), *7th Dutch Proof Tools Day*, CWI, Amsterdam, 2003.
- Wu W.-T., « On the decision problem and the mechanization of theorem proving in elementary geometry », *Scientia Sinica*, vol. 21, p. 157-179, 1978.

Article reçu le 14 juin 2004 Version révisée le 10 mai 2005

*Frédérique Guilhot est professeur agrégé de mathématiques et collabore avec l'équipe Marelle depuis 1998. Elle s'intéresse aux démonstrations interactives sur ordinateur et en particulier à la possibilité d'utiliser un assistant à la preuve dans l'enseignement des mathématiques.*